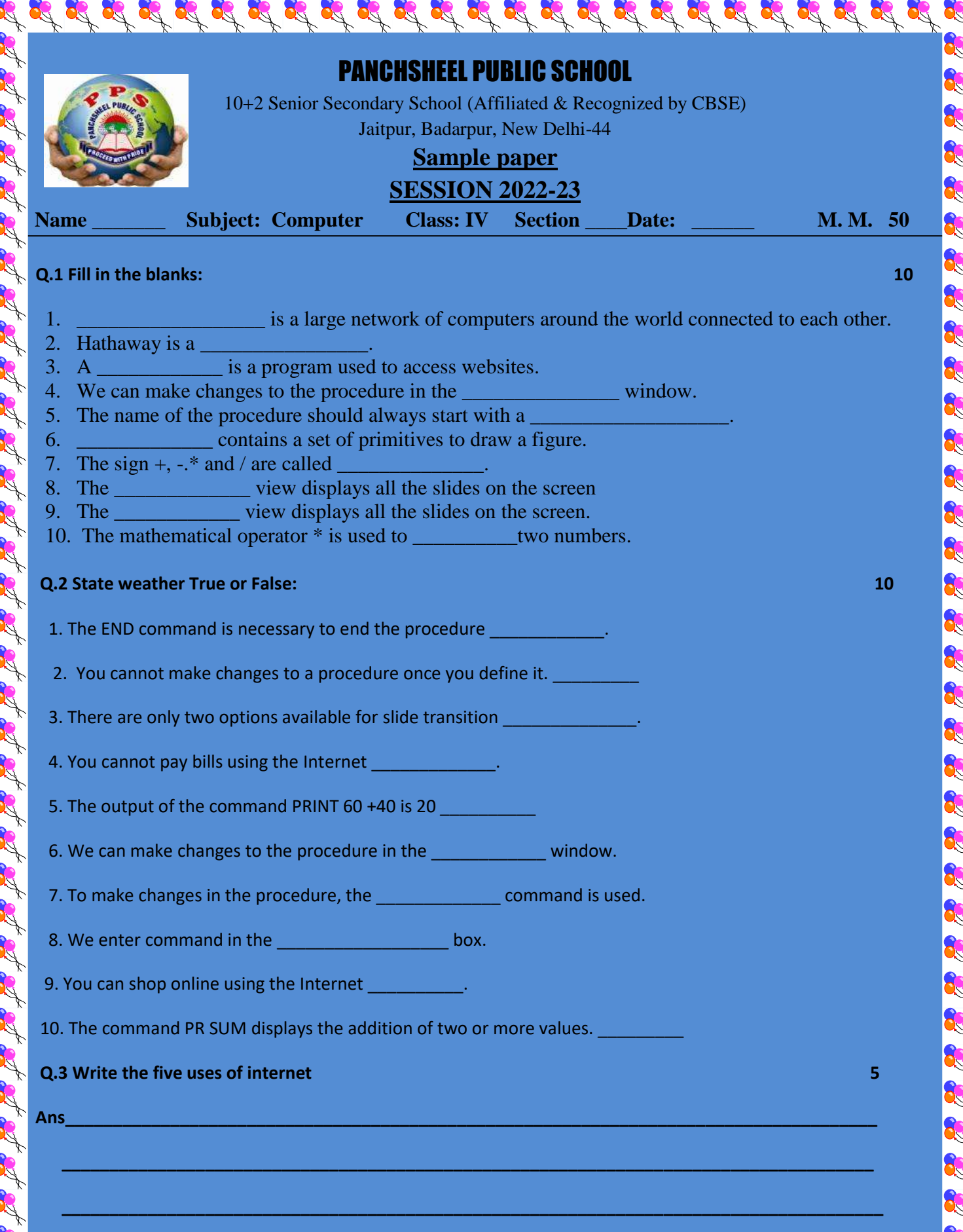

Þ

Þ

Þ

Þ

Þ

Þ

Þ

Þ

Þ

Þ

 $\mathscr{L}$ 

Þ

Þ

 $\mathscr{V}$ 

Þ

1

 **\_\_\_\_\_\_\_\_\_\_\_\_\_\_\_\_\_\_\_\_\_\_\_\_\_\_\_\_\_\_\_\_\_\_\_\_\_\_\_\_\_\_\_\_\_\_\_\_\_\_\_\_\_\_\_\_\_\_\_\_\_\_\_\_\_\_\_\_\_\_\_\_\_\_\_\_\_\_\_\_\_\_\_\_\_\_\_**

## Q.4 Match the column:

of at at at at at at at at

R

R.

22

of of the

R.

R

R

R

B. R.

R.

R.

of of a

**26.20** 

A LA

Ans

Ans

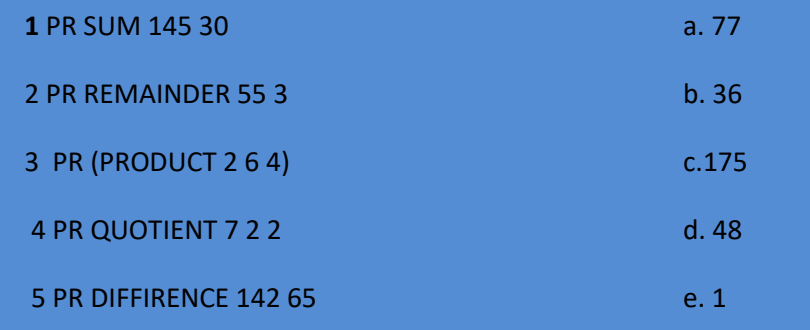

33

R

R

33

RX

R.

R.

R.

C. R. P R

R

R

o Sho

R.

R.

R.

R.

R

R

R.

R

R

R

R

R R

R.

o Ro

R.

**RAN** 

 $12$ 

5

## Q.5 Answer the following questions:

1. What is internet?

2. What is router?

## 3. Why do we use the REPEAT command?

Ans

4. List the different mathematical function

Ans

5. What is Reading View?

Ans

Ans

6. Why do you use Media Clip on a slide?

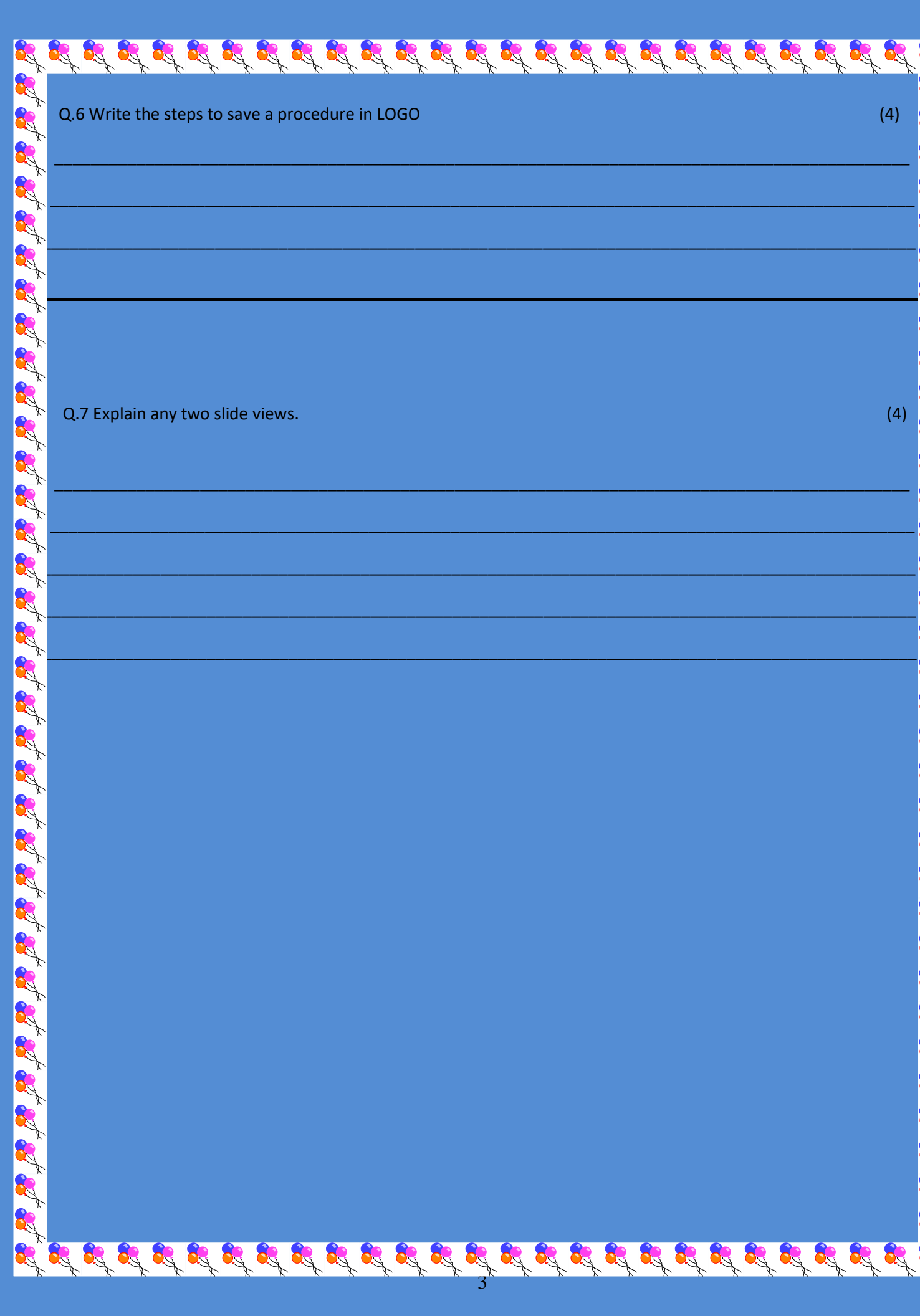

of

Let 22.

et at at at at

**REA** 

A LA

of the the the the the